# **50-696Q&As**

Foundations of Novell Open Enterprise Server NetWare

### **Pass Novell 50-696 Exam with 100% Guarantee**

Free Download Real Questions & Answers **PDF** and **VCE** file from:

**https://www.leads4pass.com/50-696.html**

100% Passing Guarantee 100% Money Back Assurance

Following Questions and Answers are all new published by Novell Official Exam Center

**C** Instant Download After Purchase

**83 100% Money Back Guarantee** 

365 Days Free Update

**Leads4Pass** 

800,000+ Satisfied Customers

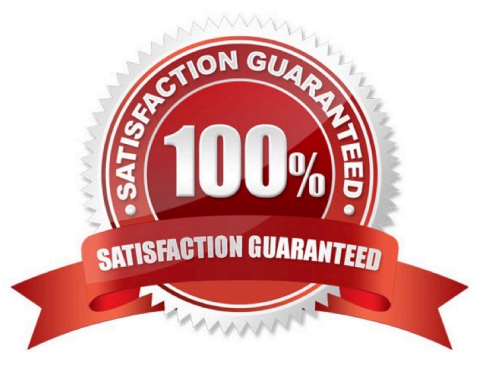

## **Leads4Pass**

#### **QUESTION 1**

Which server console command will display an OES NetWare server\\'s IP address?

- A. IPCFG
- B. CONFIG
- C. IPCONFIG
- D. WINIPCFG
- E. TCPCONFIG

Correct Answer: B

#### **QUESTION 2**

You\\'ve just installed a NetWare 6.5 server named WIDGET1 into the WIDGETCORP-TREE. During installation, you created three server volumes: SYS, DATA, and SHARED. What is the default name that will be assigned to these volumes\\' associated Volume objects in the WIDGETCORP-TREE eDirectory tree?

- A. SYS, DATA, and SHARED
- B. SYS\_1, DATA\_1, and SHARED\_1
- C. SYS\_WIDGET1, DATA\_WIDGET1, and SHARED\_WIDGET1
- D. WIDGET1\_SYS, WIDGET1\_DATA, and WIDGET1\_SHARED
- E. SYS\_WIDGETCORP, DATA\_WIDGETCORP, and SHARED\_WIDGETCORP
- F. WIDGETCORP\_SYS, WIDGETCORP\_DATA, and WIDGETCORP\_SHARED

Correct Answer: D

#### **QUESTION 3**

Which firewall intercepts information running through a gateway and accepts only packets that are generated by a specific protocol such as FTP or SMTP?

- A. Caching Proxy
- B. Packet Filtering
- C. Application Proxy
- D. Circuit-Level Gateway
- E. Network Address Translation

### **Leads4Pass**

Correct Answer: C

#### **QUESTION 4**

What does the eDirectory schema use to define the types of objects that are allowed to exist within a container object?

- A. Partitions
- B. Object values
- C. Object classes
- D. Containment rules
- E. Object properties

Correct Answer: D

#### **QUESTION 5**

You are considering implementing iPrint on your network. Your network has 3 NetWare servers in the WIDGET-TREE eDirectory tree. The servers reside in separate eDirectory contexts. The network is configured to use the IPX protocol. The workstations in your organization run Windows XP Professional and Linux. Can you use iPrint in this environment?

- A. Yes, all prerequisites have been met.
- B. No, iPrint doesn\\'t support Linux workstations.
- C. No, iPrint is not compatible with the IPX protocol.
- D. No, iPrint is not compatible with Windows XP Professional.
- E. No, you can only implement iPrint on servers that reside in the same eDirectory context.

Correct Answer: C

[50-696 PDF Dumps](https://www.leads4pass.com/50-696.html) [50-696 Practice Test](https://www.leads4pass.com/50-696.html) [50-696 Braindumps](https://www.leads4pass.com/50-696.html)